## **C.S. Azad University of Agriculture & Technology, Kanpur**

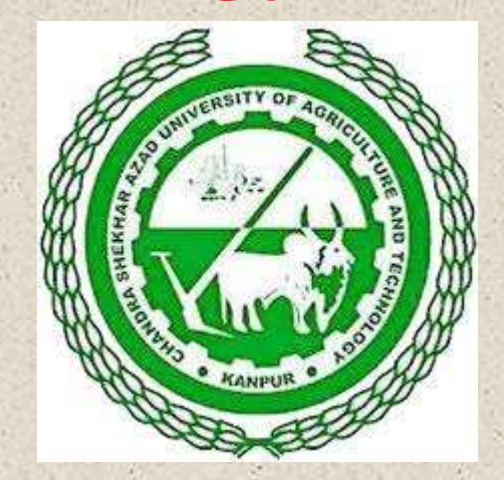

### **Lectured by:**

**Dr. Harendra Pratap Singh Choudhri (Teaching Associate)**

**Course Instructor: Dr. Birendra Kumar (Assistant Professor)**

**Department of Agricultural Economics and Statistics**

## **Factor-Factor Relationship**

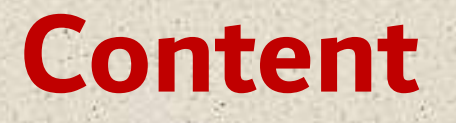

**Factor-Factor Relationship Meaning**

**Isoquants and their characteristics**

**MRTS – Types of factor substitution**

**Iso-Cost lines**

**Methods of Determining Least-cost combination**

**Expansion path**

**Isoclines**

**Ridge lines**

## **Factor-Factor Relationship**

- $\triangleright$  This relationship deals with the resource combination and resource substitution.
- > Cost minimization is the goal of factor -factor relationship.
- For the cost minimization at a given level of output we are required to compute the two ratio:
- 1) Marginal Rate of Substitution of Input
- 2) Price Ratio of Input
- Under factor-factor relationship, output is kept constant, input is varied in quantity.
- This relationship guides the producer in deciding 'How to produce'.
- This relationship is explained by the principle of factor substitution or principle of substitution between inputs.
- Factor -Factor relationship is concerned with the determination of least cost combination of resources.
- > The choice indicators are substitution ratio and price ratio.

Factor-Factor relationship is also known as;

- Substitution between Input
- Rate of Technical Substitution
- $\checkmark$  Principal of least cost combination

 $\checkmark$  Production function with two variable input

\*Factor-factor law is represented in algebraic form as;

 $Y = F(X_1, X_2)$ 

Where, Y is fixed level of output and  $X_1, X_2$  are the quantities of variable inputs.

\* The factor-factor relationship deals with two independent variable giving rise to three dimensional diagram.

\*Iso-quant is a convenient method of compressing three-dimensional diagram into two-dimensional diagram.

## **Iso-quant**

\* Iso mean equal and quant mean quantity.

\* Iso-quant is also termed as iso-product curve or equal product curve or product indifference curve.

- \* Iso-product curve show all the possible combination of two variable inputs, physically capable of producing the same amount of output or a given output level.
- \* Iso-quant curve similar to Indifference curve of theory of consumer behavior.

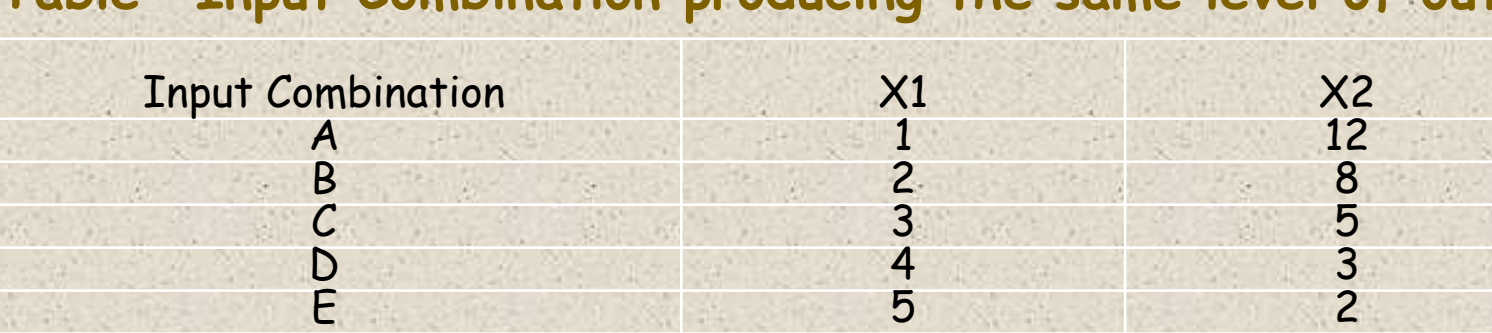

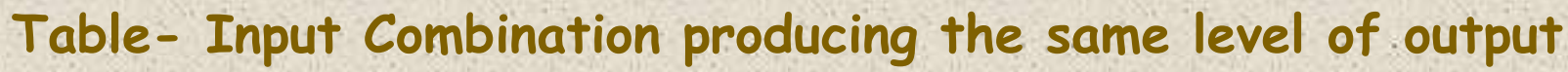

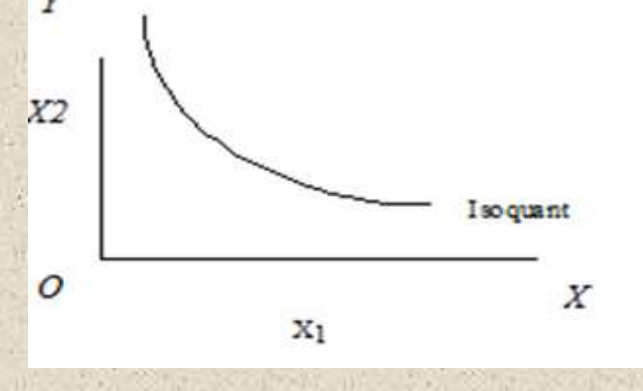

#### **Iso-quant Map or Iso-product Contour**

- If the number of isoquants are drawn on one graph, it is known as isoquant map.
- Isoquant map indicates the shape of production surface which in turn indicates the output response to the inputs.

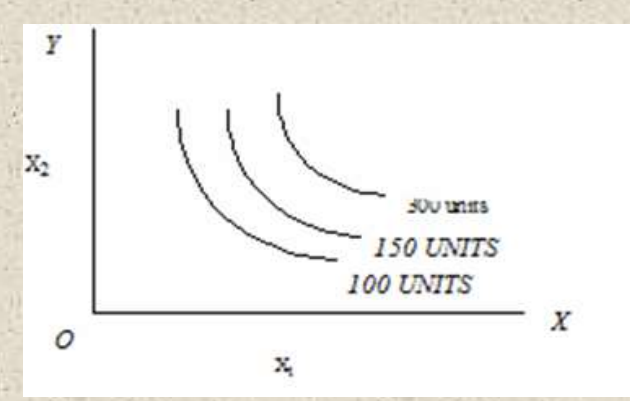

## **Characteristics/Properties of Iso-quant**

- \* They slop downward to the right, because if more of one input is used, less of another input will be employed at the given level of output.
- \* They are to the origin because of the diminishing marginal rate of substitution of one input for another.
- Iso-quant do not intersected. It is impossible to have tow different displayed from a single combination of input.
- \*Higher the output, the further away it is from the origin,.
- \* The slope of iso-quant denotes the rate of substitution between two resources.

## Marginal Rate of Technical Substitution (MRTS)

- \* This is also known as the principal of diminishing MRTS.
- \* It is the rate of exchange between two productive resources, which are equally preferred.
- It refers to the amount by which one resource is reduced as another resource is increased by one unit.
- The quantity of one input to be sacrificed or given up in order to gain another input by one unit, in the process of substitution.
- $\cdot$  MRTS of  $X_1$  for  $X_2$  is written as;

$$
MRTS_{X_2X_1} = \frac{\Delta X_1}{\Delta X_2}
$$

Where,

 $X_1$ =Added input

 $X_2$ =Replaced input

MRTS is computed with the following equation;

 $MRTS = \frac{Quantity of input sacrificed}{\sqrt{maxmax}}$ Quantity of input gained

#### Elasticity of Technical Substitution:

It is defined as the relative change in the factor proportion as a consequence of the relative change in MRTS.

 $\sigma = \frac{\text{proportion change in the ratio of factor used}}{\text{proposition chosen}}$ on change in the ratio of factor used<br>proportion change in MRTS  $\Delta(K/L)$  $K/L$ 

 ${\Delta}({}^{MRTS_{LK}}_{\rm /MRTS_{LK}})$ 

Where,

#### **Substitutes**

A range of input combinations which will produce a given level of output.

When one factor is reduced in quantity, a second factor must always be increased.

MRTS is always less than zero.

#### **Perfect Substitutes**

When two resources are completely interchangeable, they are called perfect substitutes.

The isoquants for perfect substitutes is negatively sloped straight lines.

**☆ The MRTS is constant.** 

Example: Family labour and hired labour, Farm produced and purchased seed etc.,

#### **Complements**

\* Two resources which are used together are called complements.

\* In the case of complements reduction in one factor can not be replaced by an increase in another factor.  $MRTS$  is zero.

#### **Perfect Complements**

- \* Two resources which are used together in fixed proportion are called perfect complements.
- \* It means that only one exact combination of inputs will produce a particular level of output.
- The isoquant in this case is of a right angle.
- Ex: Tractor and driver, Pair of bullocks and labourer.

## **Types of Factor Substitution**

The shape of isoquant and production surface will depend up on the manner in which the variable inputs are combined to produce a particular level of output. There can be three such categories of input combinations. They are:

#### 1. *Fixed Proportion combination of inputs*

- To produce a given level of output, inputs are combined together in fixed proportion.
- Isoquants are 'L' shaped.
- It is difficult to find examples of inputs which combine only in fixed proportions in agriculture.
- An approximation to this situation is provided by tractor and driver combination. To operate another tractor, normally we need another driver.
- **2. Constant rate of Substitution:**
- For each one unit gain in one factor, a constant quantity of another factor must be sacrificed.
- When factors substitute at constant rate, isoquants are linear, negatively sloped.
- When inputs substitute at constant rate, it is economical to use only one resource, and which one to use depends up on relative prices.
- Algebraically, constant rate of factor substitution is expressed as;

 $\Delta_1X_2/\Delta_1X_1 = \Delta_2X_2/\Delta_2X_1 =$  ……. =  $\Delta_nX_2/\Delta_nX_1$ 

#### **3.Decreasing Rate of substitution:**

- Each one unit increase in one factor requires smaller and smaller sacrifice in another factor.
- Example; Capital & labour, concentrate &fodder, organic &inorganic fertilizer etc.
- Isoquants are convex to the origin when inputs substitute at decreasing rate.
- Algebraically, decreasing rate of substitution is expressed as

 $\Delta_1X_2/\Delta_1X_1$ >  $\Delta_2X_2/\Delta_2X_1$ > ....... >  $\Delta_nX_2/\Delta_nX_1$ 

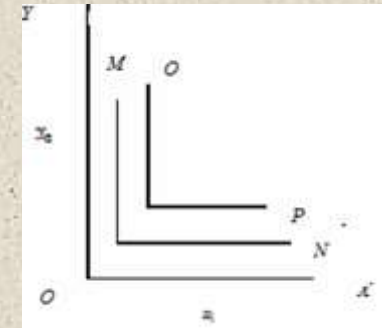

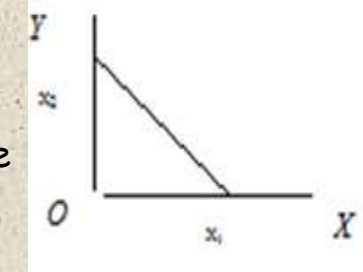

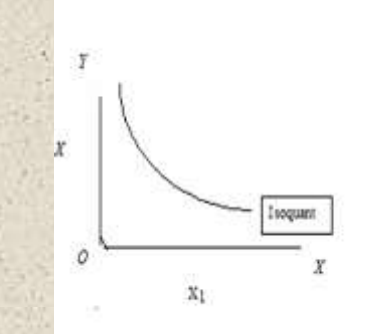

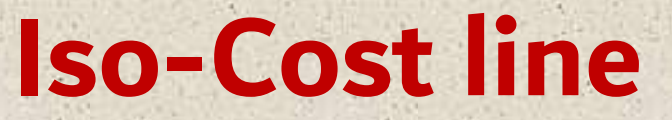

- Iso-cost Line is also termed as price line, budget line, iso outlay line, factor cost line
- $\bm{\cdot}$  Iso-cost line defines all possible combinations of two resources (X<sub>1</sub> and X<sub>2</sub>) which can be purchased with a given outlay of funds.
- Characteristics of Iso-cost line;
- $\checkmark$  As the total outlay increases, the iso-cost line moves farther away from the origin.
- Iso-cost line is a straight line because input prices do not change with the quantitypurchased.
- $\checkmark$  The slope of iso-cost line indicates the ratio of factor prices.

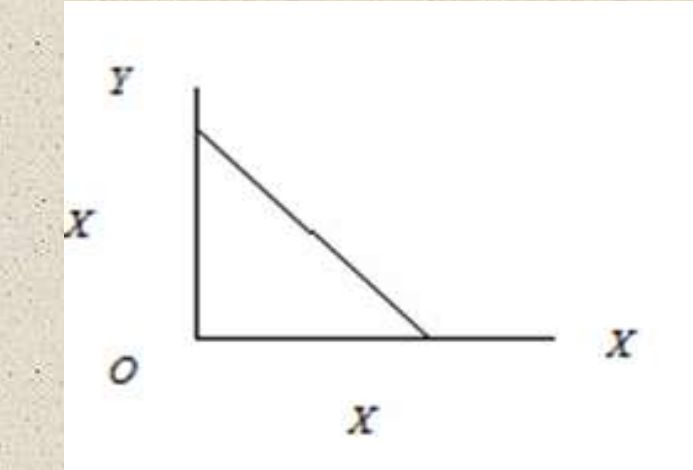

## **Least-Cost Combination**

- There are innumerable possible combinations of factors which can be used to producea particular level of output.
- The problem is to find out a combination of inputs which should cost the least, a cost minimization problem.
- There are three methods to find out the least cost combination of inputs. They are:
- *1. Tabular Method/Simple Arithmetical calculations:*
	- One possible way to determine the least cost combination is to compute the cost of all possible combinations of inputs and then select one combination with minimum cost.
	- This method is suitable where only a few combinations produce a particular level ofoutput.

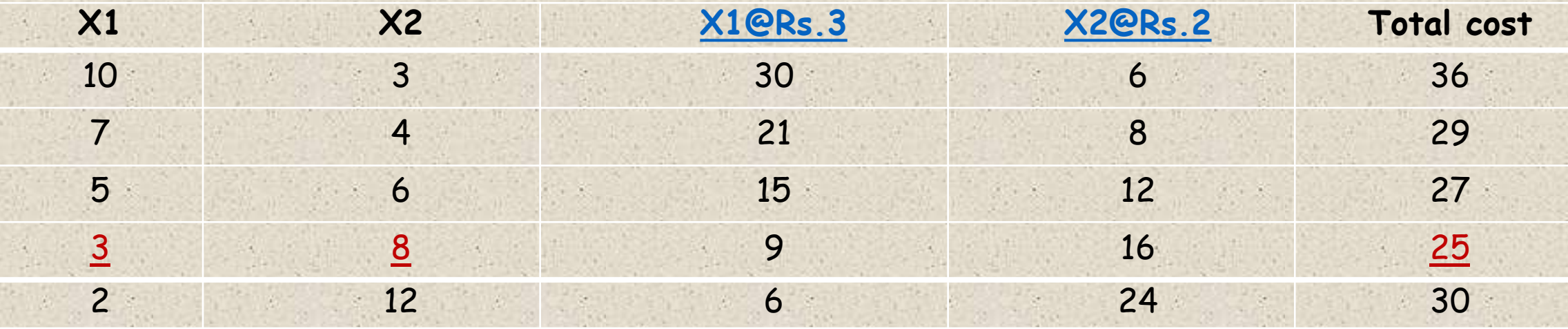

The above table shows five combinations of inputs which can produce a given level of output. The price per unit of X1 is Rs.3/ - and of X2 is Rs.2/-. The total cost of each combination of inputs is computed. Out of five combination, 3 units of X1 and 8 units of X2 is the least cost combination of inputs i.e., Rs.25/-

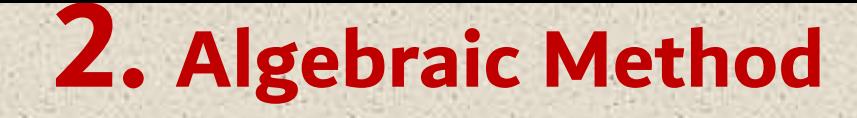

#### **Step-1: Compute the marginal rate of technical substitution**

 $MRTS =$ Number of units of replaced resource Number of units of added resource

 $MRTS_{X_1X_2} = \frac{\Delta X_2}{\Delta X_1}$  $\frac{\Delta X_2}{\Delta X_1}$  (When we substitute  $X_1$ for  $X_2$ )

 $MRTS_{X_2X_1} = \frac{\Delta X_1}{\Delta X_2}$  $\frac{\Delta X_1}{\Delta X_2}$  (When we substitute  $X_2$  for  $X_1$ )

**Step-2: Compute the inverse price ratio (PR)**

Price per unit of added resource

 $PR =$ Number of units of added resourcePrice per unit of replaced resource

> $MRTS_{X_1X_2} = \frac{Px_1}{Px_2}$  $\frac{P x_1}{P x_2}$  (When we substitute  $X_1$ for  $X_2$ )

> $MRTS_{X_2X_1} = \frac{Px_2}{Px_1}$  $\frac{f x_2}{Px_1}$  (When we substitute  $X_2$  for  $X_1$ )

**Step-3: Finding the least cost combination by equating marginal rate of technical substitution with inverse price ratio;**

$$
\frac{\Delta X_2}{\Delta X_1} = \frac{Px_1}{Px_2} \quad \text{or} \quad \frac{\Delta X_1}{\Delta X_2} = \frac{Px_2}{Px_1}
$$

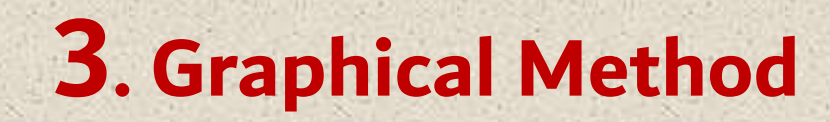

- \* The slope of isoquant indicates MRTS and the slope of iso-cost line indicates factor price ratio, minimum cost for given output will be indicated by the tangency of these isoclines.
- For this purpose, iso-cost line and isoquant are drawn on the same graph for different levels of production.
- \* The least cost combination will be at the point where iso-cost line is tangent to the isoquant i.e., slope of isoquant=slope of iso-cost line i.e., MRS=PR.

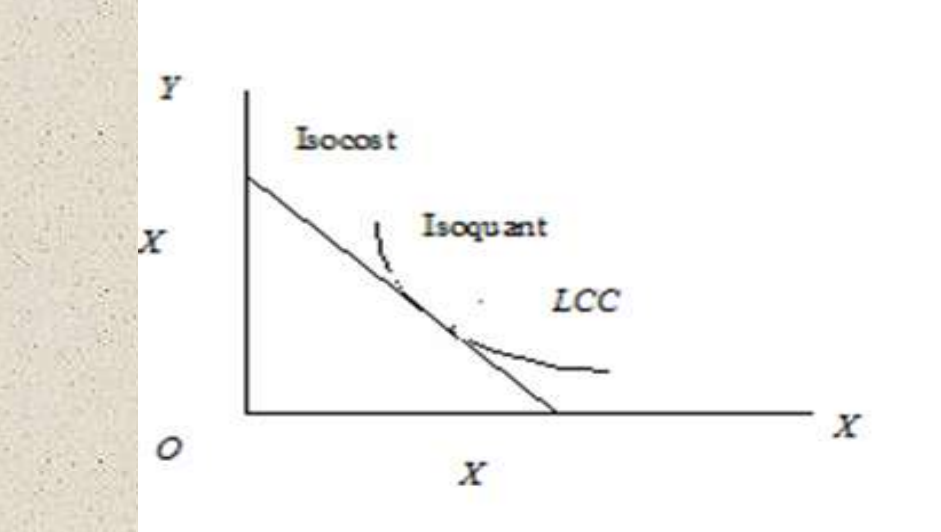

## **Iso-clines/Expansion path**

- There can be number of possible output levels as shown in the figure and the least cost combination can be found out for these various output levels.
- A line or curve connecting the least cost combination of inputs for all output levels is called isocline.
- The isocline passes through all the isoquants at points where they have the same slope.
- Isoclines can be drawn at different sets of price ratio.
- All isoclines of course converge at the point of maximum output.
- Though all the points on isocline represent least cost combination, only one point represents the maximum profit output.

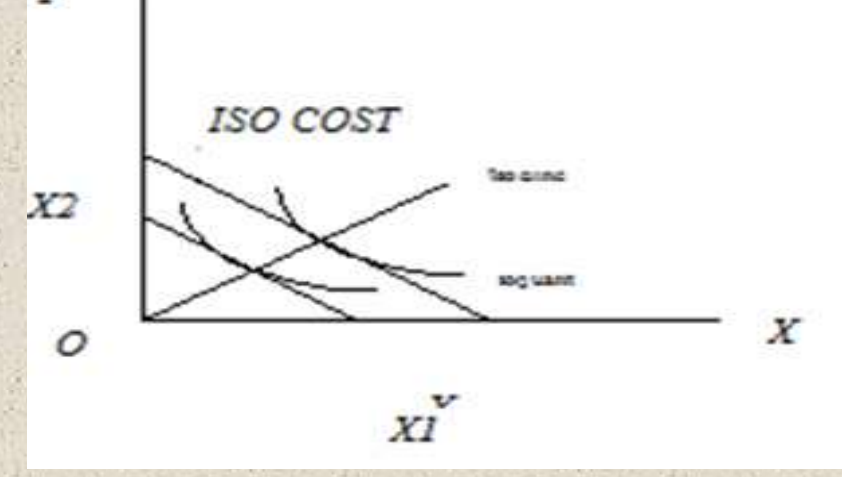

## **Ridge Line**

- Ridge lines represent the points of maximum output from each input, given a fixed amount of another input.
- On the ridge lines MPP is zero.
- Ridge lines represents the economic relevance, the boundaries beyond which isoquant map ceases to have economic meaning.
- The portions of isoquants which lie between the lines are suited for economic production (Where MPP of both inputs are positive but decreasing and isoquants are negatively sloped).
- Portions of iso-quants outside the ridge lines are not suitable for production in economic terms (outside the ridge lines, MPP of both factors are negative and methods of production are inefficient).

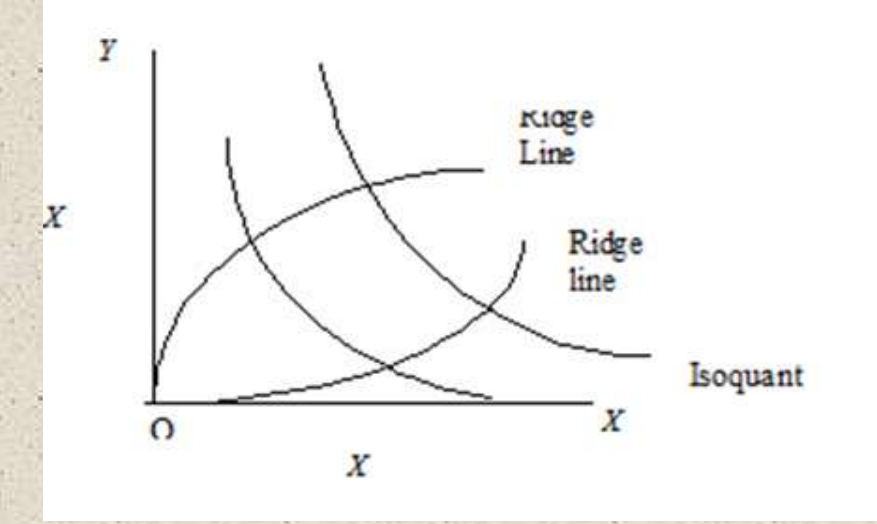

# THANK

YOU